**Problema 5.-** En el mapa de memoria de un microcomputador de 16 líneas de dirección (A15/A0) se han ubicado una memoria RAM de 8K en las primeras 8K posiciones de memoria y una memoria ROM de 8K en las últimas 8K posiciones de memoria. Se desea incluir una memoria RAM de 32K, para lo que se han propuesto los 3 diseños de la figura. Indique en qué medida es correcto cada uno de los diseños y, si es posible, determine qué palabra de la RAM se direcciona cuando A15/A0= \$ABCD (hexadecimal) en cada uno de los 3 casos. ¿Que dirección hay que poner en el BUS de direcciones para leer la posición \$4680 de la RAM en cada caso?.

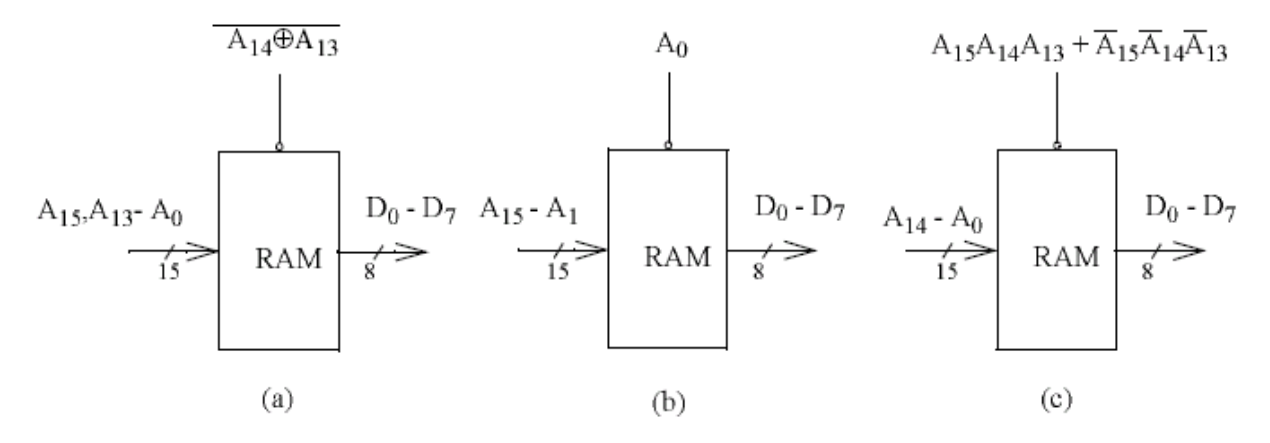

## **Solución.-**

(a) Correcto. Si A14 = 0 y A13=1 o A14=1 y A13=0, se activa el CS de la RAM. El espacio ocupado (ver mapa de memoria es de 32k).

|                     |  |     |  | of el mieroprocesador pone s <i>i</i> loco en su ous de unecerones, se está accediendo a la uneceron |                         |  |    |    |    |    |    |    |    |                 |    |  |
|---------------------|--|-----|--|----------------------------------------------------------------------------------------------------|-------------------------|--|----|----|----|----|----|----|----|-----------------|----|--|
| AI5                 |  | A14 |  |                                                                                                    | $A13$ $A12$ $A11$ $A10$ |  | A9 | A8 | A7 | A6 | A5 | A4 | A3 | $\overline{A2}$ | Al |  |
|                     |  |     |  |                                                                                                    |                         |  |    |    |    |    |    |    |    |                 |    |  |
| Dirección de la RAM |  |     |  |                                                                                                    |                         |  |    |    |    |    |    |    |    |                 |    |  |
|                     |  |     |  |                                                                                                    |                         |  |    |    |    |    |    |    |    |                 |    |  |

- Si el microprocesador pone \$ABCD en su bus de direcciones, se está accediendo a la dirección

Dirección interna de la RAM \$6BCD

– El caso inverso, para seleccionar la dirección interna \$4680

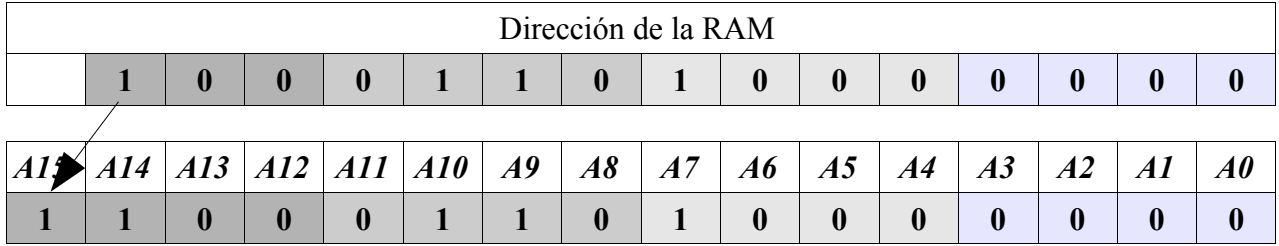

El bit A14 debe ser escogido de forma que el CS de la RAM esté activo. Dirección \$C680

(b) Incorrecto, la RAM se habilita para las direcciones pares. Choca con la selección de la ROM y RAM de 8k

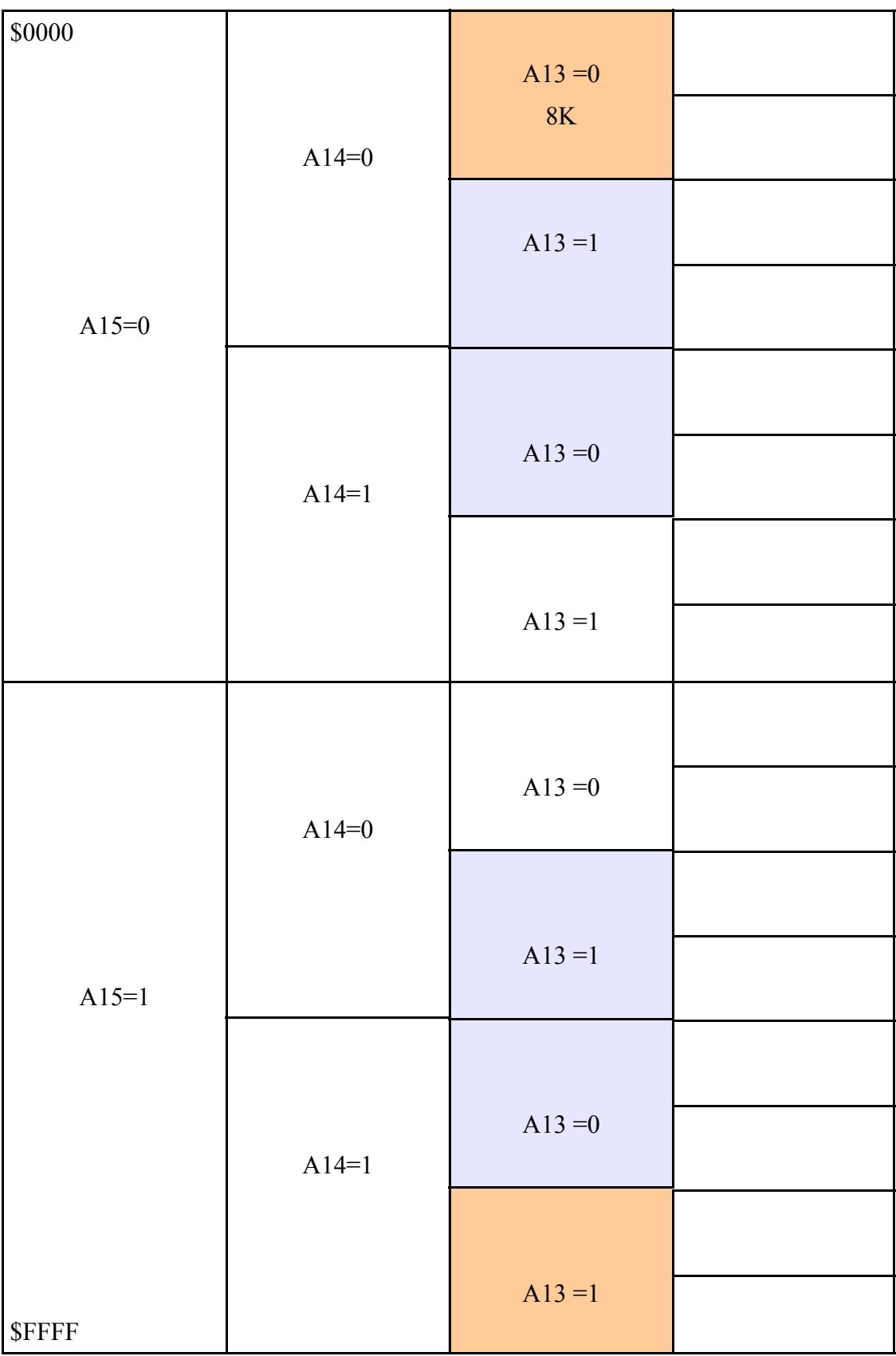

(c) Correcto. Se rellena todos los huecos del espacio de direccionamiento. Decodificación parcial y multiplicidad de contenidos.

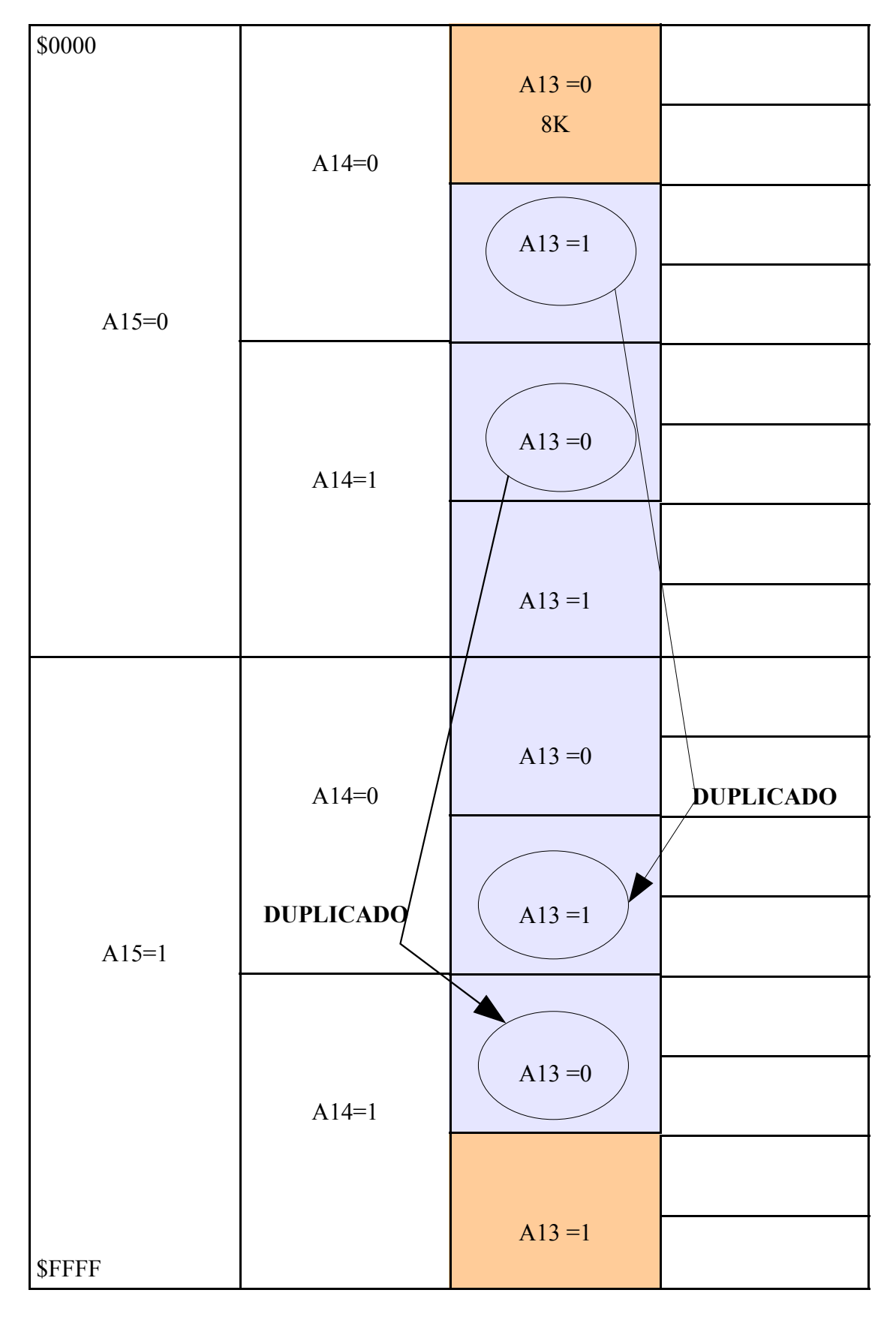

- Si el microprocesador pone \$ABCD en su bus de direcciones, se está accediendo a la dirección

| A15                 | A14 | A13 | A12 | All | A10 | A9 | $A\delta$ | A7 | $\boldsymbol{A6}$ | A <sub>5</sub> | A4 | A3 | A2 |                  | $\boldsymbol{A0}$ |
|---------------------|-----|-----|-----|-----|-----|----|-----------|----|-------------------|----------------|----|----|----|------------------|-------------------|
|                     |     |     |     |     |     |    |           |    |                   |                |    |    |    |                  |                   |
| Dirección de la RAM |     |     |     |     |     |    |           |    |                   |                |    |    |    |                  |                   |
|                     | 0   |     |     |     |     |    |           |    |                   |                |    |    |    | $\boldsymbol{0}$ |                   |

Dirección interna de la RAM \$2BCD

## – El caso inverso, para seleccionar la dirección interna \$4680

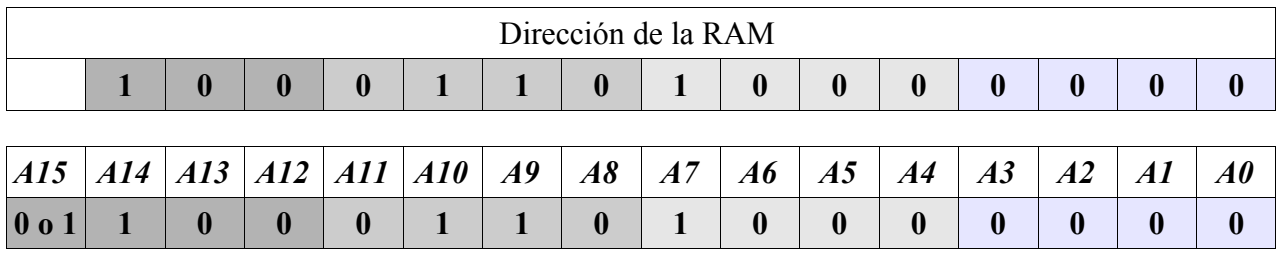

El bit A14 debe ser escogido de forma que el CS de la RAM esté activo. Dirección \$C680 o \$4680